Документ подписан простой электронной подписью Информация о владельце: ФИО: Мартеха Александр Николаевич

Должность: И.о. начальника учебно-методического управления

**FAR** 

Дата подписания: 18.07.2023 11:40:36 Уникальный программный кл

Уникальный программный клиентов МИНИСТЕРСТВО СЕЛЬСКОГО ХОЗЯЙСТВА РОССИЙСКОЙ ФЕДЕРАЦИИ<br>8e989d2f592acdbf92ff4037 Humbhammer + ФЕДЕРАЛЬНОЕ ГОСУДАРСТВЕННОЕ БЮДЖЕТНОЕ ОБРАЗОВАТЕЛЬНОЕ УЧРЕЖДЕНИЕ ВЫСШЕГО ОБРАЗОВАНИЯ «РОССИЙСКИЙ ГОСУДАРСТВЕННЫЙ АГРАРНЫЙ УНИВЕРСИТЕТ -<br>«РОССИЙСКИЙ ГОСУДАРСТВЕННЫЙ АГРАРНЫЙ УНИВЕРСИТЕТ -МСХА имени К.А. ТИМИРЯЗЕВА» (ФГБОУ ВО РГАУ - МСХА имени К.А. Тимирязева)

> Институт экономики и управления АПК Кафедра прикладной информатики

УТВЕРЖДАЮ: Начальник УМУ **В.** Ещин  $(49)$  $06 - 2$  $2020r$ 

# МЕТОДИЧЕСКИЕ УКАЗАНИЯ ПО ВЫПОЛНЕНИЮ КУРСОВОГО ПРОЕКТА ДИСЦИПЛИНЫ

Б1.В.08 «Анализ и моделирование логистических процессов»

Для подготовки магистров института экономики и управления АПК

Направление: 09.04.03 «Прикладная информатика» Направленность: «Информационные системы в логистике»

Kypc 2  $\blacksquare$ Семестр 3

Форма обучения: очная

Москва, 2020

Разработчики: Худякова Е.В., д.э.н, профессор

Кушнарёва М.Н., к.э.н.

Горбачев М.И., к.э.н.

Рецензент: Ашмарина Т.И., к.э.н.

 $\overline{O3}$  $2020 F$ 2020 г. 2020 г.  $\langle \langle \rho 2\rangle \rangle$  $2020r$ 

Методические указания обсуждены на заседании кафедры прикладной информатики «ДА» 03 2020 г., протокол № 7 Зав. кафедрой де Худякова Е.В.

Согласовано: Начальник методического отдела УМУ

 $\epsilon$ 

 $\mathbf{\hat{s}}$ 

 $\frac{V}{V}$  (2014) - H.T. POMAHOBA

И.о. директора института экономики и управления АПК

Мище Л.И. Хоружий

<u>«Н» март 2020 г.</u>

Председатель учебно-методической комиссии института экономики и управления АПК А.Ф. Корольков

Бумажный экземпляр и копия электронного варианта получены: Методический отдел УМУ

 $\Gamma.$ 

 $\frac{\mu_1}{\mu_1}$  $\overline{2020}$ 

 $npoTokoa$   $N27$   $\frac{\kappa}{6}$   $03$   $2020r$ .

 $\overline{2}$ 

# **СОДЕРЖАНИЕ**

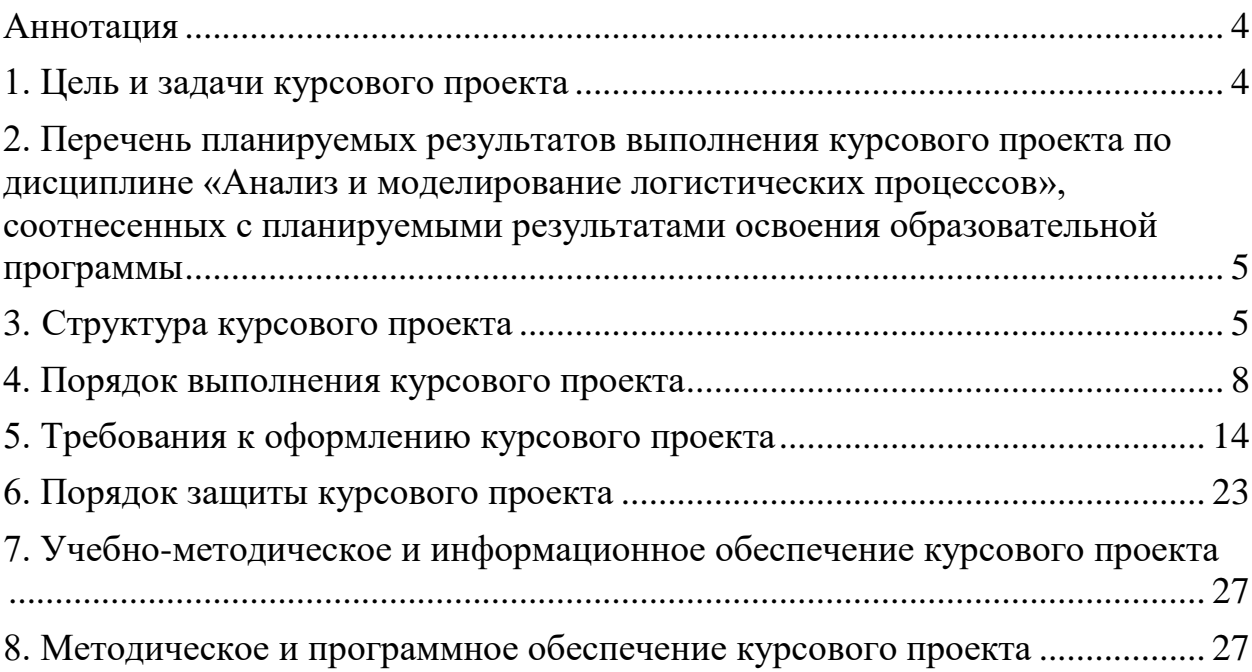

#### **Аннотация**

### <span id="page-3-0"></span>**курсового проекта учебной дисциплины Б1.В.08 «Анализ и моделирование логистических процессов» для подготовки магистра по направлению 09.04.03 «Прикладная информатика», направленности «Информационные системы в логистике»**

Курсовой проект является завершающим этапом изучения дисциплины Б1.В.08 «Анализ и моделирование логистических процессов» по направлению подготовки 09.04.03 «Прикладная информатика», направленности «Информационные системы в логистике», предусмотренным учебным планом.

Курсовой проект имеет практический характер, предназначается для развития теоретических знаний и практических навыков анализа и моделирования логистических процессов в АПК для решения задач профессиональной деятельности. Кроме того, выполняя курсовой проект, студенты подтверждают приобретенные навыки самостоятельной работы с литературными источниками, данными предприятия, ресурсами сети Интернет, умение анализировать и обобщать полученный материал, делать обоснованные выводы и предложения.

Курсовой проект предусматривает выполнение анализа и моделирования логистических процессов организации или ее отдела в соответствии с составленным в рамках данного проекта планом анализа и моделирования логистических процессов выбранного студентом объекта, выявление вариантов улучшения результатов деятельности хозяйствующего субъекта, оценку и обоснование их экономической эффективности. Курсовой проект носит комплексный характер и включает реферативную и практическую части.

Задание для выполнения курсового проекта по дисциплине Б1.В.08 «Анализ и моделирование логистических процессов» предполагает анализ и моделирование логистических процессов предприятия. В качестве объектов исследования могут выступать агропромышленные и другие организации, их структурные подразделения. Исходной информацией для курсового проекта могут служить документы финансового и управленческого учета, статистической отчетности, нормативно-справочные материалы, статистические сборники, ресурсы сети Интернет.

В процессе подготовки курсового проекта студенты опираются на лекционный материал, учебно-методическую и научно-техническую литературу, ресурсы Интернета. Контроль результатов выполнения курсового проекта проводится в форме её защиты.

#### **1. Цель и задачи курсового проекта**

<span id="page-3-1"></span>Выполнение курсового проекта по дисциплине «Анализ и моделирование логистических процессов» для направления подготовки 09.04.03 «Прикладная информатика», направленности «Информационные системы в логи-

стике» проводится с целью систематизации, закрепления и углубления теоретических знаний и реализации практических навыков, полученных при изучении учебной дисциплины, приобретения опыта самостоятельного получения и накопления знаний, необходимых при осуществлении деятельности в области анализа и моделирования логистических процессов организации или ее отлела.

Курсовой проект позволяет решить следующие задачи:

- 1. формирование культуры мышления на основе теоретических знаний о роли и значимости анализа и моделирования логистических процессов для принятия управленческих решений, целях, задачах, методике и методах его осуществления;
- 2. развитие практических способностей и навыков:

• анализа и совершенствования логистических процессов, их объектноориентированного моделирования;

• использования современных инновационных инструментов для анализа и моделирования, реинжиниринга логистических процессов предприятия;

• понимания сущности и значения концептуальных основ анализа и моделирования архитектуры и сервисов предприятия, компонентов архитектуры предприятия;

•логически верного, аргументированного и ясного письменного и устного формирования выводов о результатах анализа и моделирования логистических процессов предприятия на основе оценки и обоснования эффективности их реинжиниринга;

• оценки различных вариантов управленческих решений, разработки и обоснования предложений по их совершенствованию с учетом критериев социально-экономической эффективности, рисков и возможных социально-экономических последствий.

# <span id="page-4-0"></span>2. Перечень планируемых результатов выполнения курсового проекта по дисциплине «Анализ и моделирование логистических процессов», соотнесенных с планируемыми результатами освоения образовательной программы

Реализация в курсовом проекте по дисциплине Б1.В.08 «Анализ и моделирование логистических процессов» требований ФГОС ВО, ОПОП ВО и Учебного плана по направлению подготовки 09.04.03 «Прикладная информатика», направленность «Информационные системы в логистике» должна формировать следующие компетенции, представленные в таблице 1.

# 3. Структура курсового проекта

<span id="page-4-1"></span>Примерная структура курсового проекта по дисциплине Б1.В.08 «Анализ и моделирование логистических процессов» для направления подготовки 09.04.03 «Прикладная информатика», направленность «Информационные системы в логистике» представлена в таблице 2.

Все части курсового проекта должны быть изложены в строгой логической последовательности, вытекать одна из другой и быть взаимосвязанными. По объему курсовой проект должен быть не менее 25 страниц печатного текста.

Таблица 1 - Требования к результатам выполнения курсового проекта по учебной дисциплине Б1.В.08 «Анализ и моделирование логистических процессов»

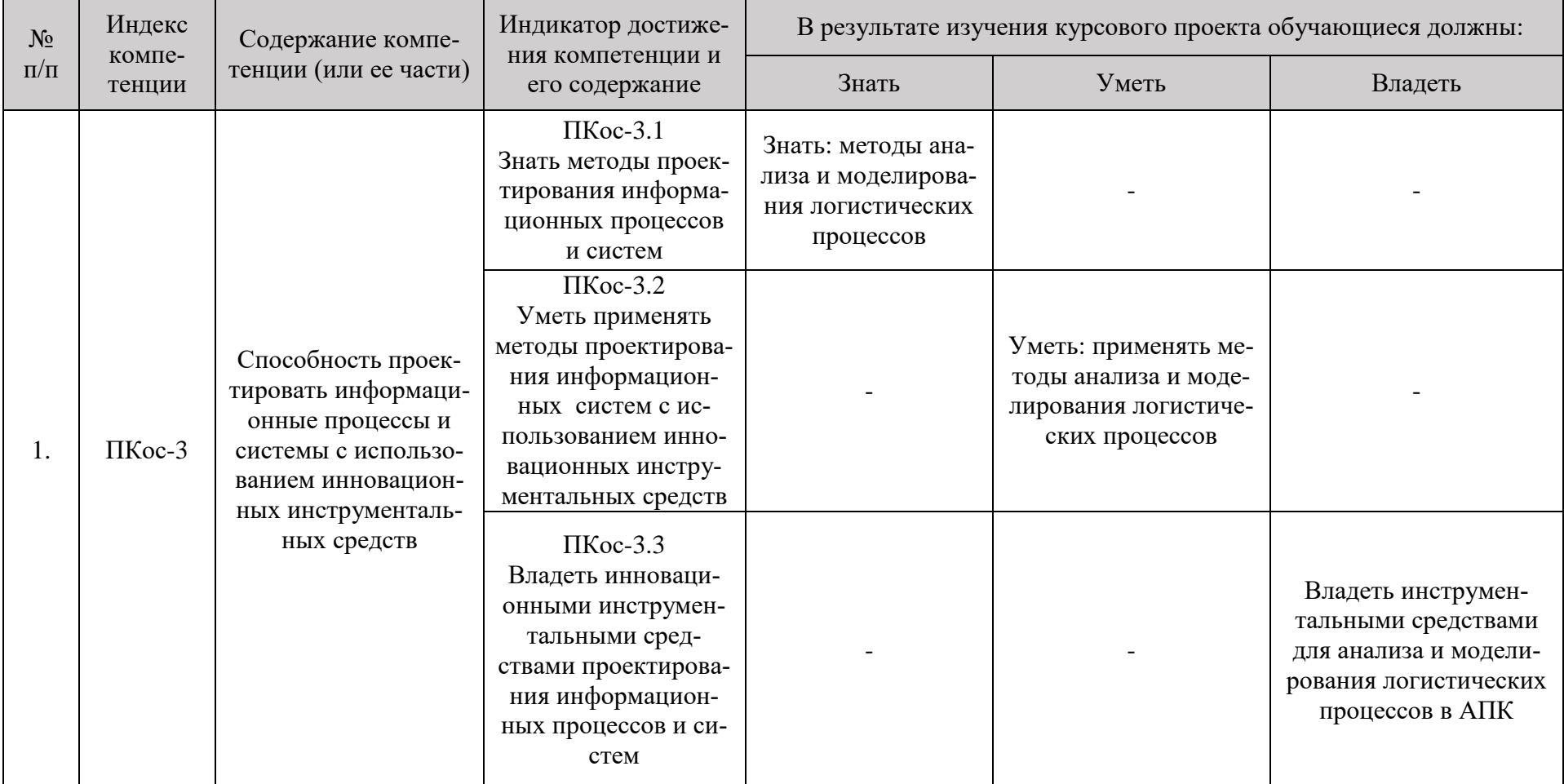

| $N_2$          |                                                        | Объем (при-      |  |  |
|----------------|--------------------------------------------------------|------------------|--|--|
| $\Pi/\Pi$      | Элемент структуры курсового проекта                    | мерный) стра-    |  |  |
|                |                                                        | НИЦ              |  |  |
| 1              | Титульный лист (Приложение А)                          |                  |  |  |
| $\overline{2}$ | Задание (Приложение Б)                                 |                  |  |  |
| 3              | Аннотация                                              |                  |  |  |
| $\overline{4}$ | Содержание                                             | $1 - 2$          |  |  |
| 5              | Введение                                               | $1 - 2$          |  |  |
| 6              | Основная часть                                         |                  |  |  |
| 6.1            | Технико-экономический анализ объекта исследования      | $10 - 20$        |  |  |
| 6.1.1          | Технико-экономический анализ объекта исследования      | $5 - 10$         |  |  |
|                | 6.1.2. Бизнес-модель объекта исследования              | $5 - 10$         |  |  |
| 6.2            | Моделирование объектов предметной области              | $10 - 20$        |  |  |
|                | 6.2.1 Моделирование и анализ логистических процессов   | $5 - 10$         |  |  |
|                | 6.2.2 Расчет (обоснование) экономической эффективности | $5-10$           |  |  |
|                | реинжиниринга логистических процессов объекта ис-      |                  |  |  |
|                | следования                                             |                  |  |  |
| $\tau$         | Заключение                                             | $1 - 3$          |  |  |
| 8              | Библиографический список                               | $1$ (не менее 15 |  |  |
|                |                                                        | источников)      |  |  |
| 9              | Приложения (включают документы, расчеты, вспомо-       | по необходи-     |  |  |
|                | гательные таблицы)                                     | мости            |  |  |

Таблица 2 – Структура курсового проекта и объем отдельных разделов

Методические указания по выполнению курсового проекта дисциплины «Анализ и моделирование логистических процессов» для инвалидов и лиц с ограниченными возможностями здоровья разрабатывается индивидуально с учетом особенностей психофизического развития, индивидуальных возможностей и состояния здоровья таких обучающихся.

#### **4. Порядок выполнения курсового проекта**

#### **4.1 Выбор темы**

<span id="page-7-0"></span>Курсовой проект по дисциплине «Анализ и моделирование логистических процессов» выполняется в соответствии с рекомендуемой тематикой (табл. 3).

Студент самостоятельно выбирает тему курсового проекта из предлагаемого примерного списка тем. Тема может быть уточнена по согласованию с руководителем курсового проекта. Тема курсового проекта выбирается студентом в соответствии с темой выпускной квалификационной работы с учетом материалов, собранных студентом в ходе производственных практик, научных исследований сотрудников кафедры, аспирантов и студентов. При выборе

темы студент должен учесть требования современной нормативно-методической базы, доступность и наличие литературных источников, возможность получения фактических данных.

Таблица 3 – Примерная тематика курсовых проектов по дисциплине «Анализ и моделирование логистических процессов»

| $N_2$          |                                                                              |  |  |  |  |  |  |  |
|----------------|------------------------------------------------------------------------------|--|--|--|--|--|--|--|
| $\Pi/\Pi$      | Тема курсового проекта                                                       |  |  |  |  |  |  |  |
| 1              | Моделирование логистических процессов планово-экономического отдела кон-     |  |  |  |  |  |  |  |
|                | кретного предприятия                                                         |  |  |  |  |  |  |  |
| $\overline{2}$ | Моделирование логистических процессов отдела кадров конкретного предприятия. |  |  |  |  |  |  |  |
| 3              | Моделирование логистических процессов отдела сбыта конкретного предприятия   |  |  |  |  |  |  |  |
| $\overline{4}$ | Моделирование логистических процессов финансового отдела конкретного пред-   |  |  |  |  |  |  |  |
|                | приятия                                                                      |  |  |  |  |  |  |  |
| 5              | Моделирование логистических процессов маркетингового отдела конкретного      |  |  |  |  |  |  |  |
|                | предприятия                                                                  |  |  |  |  |  |  |  |
| 6              | Моделирование логистических процессов производственного отдела конкретного   |  |  |  |  |  |  |  |
|                | предприятия                                                                  |  |  |  |  |  |  |  |
| 7              | Моделирование логистических процессов службы главного инженера конкретного   |  |  |  |  |  |  |  |
|                | предприятия                                                                  |  |  |  |  |  |  |  |
| 8              | Моделирование логистических процессов службы главного энергетика конкрет-    |  |  |  |  |  |  |  |
|                | ного предприятия                                                             |  |  |  |  |  |  |  |
| 9              | Моделирование логистических процессов коммерческого отдела конкретного       |  |  |  |  |  |  |  |
|                | предприятия                                                                  |  |  |  |  |  |  |  |

Выбранная тема согласовывается с руководителем курсового проекта, утверждается и регистрируется в журнале регистрации курсовых работ/проектов на кафедре прикладной информатики.

# **4.2 Получение индивидуального задания**

Задание на выполнение курсового проекта (*Приложение Б*) выдаётся за подписью руководителя, датируется днём выдачи и регистрируется на кафедре прикладной информатики в специальном журнале. Факт получения задания удостоверяется подписью обучающегося в указанном журнале.

### **4.3 Составление плана выполнения курсового проекта**

После утверждения темы студент обязан определить цель, задачи, структуру и содержание курсового проекта, подобрать и изучить соответствующую литературу, совместно с руководителем составить план-график выполнения курсового проекта с учетом графика учебного процесса и приступить к его выполнению (табл. 4).

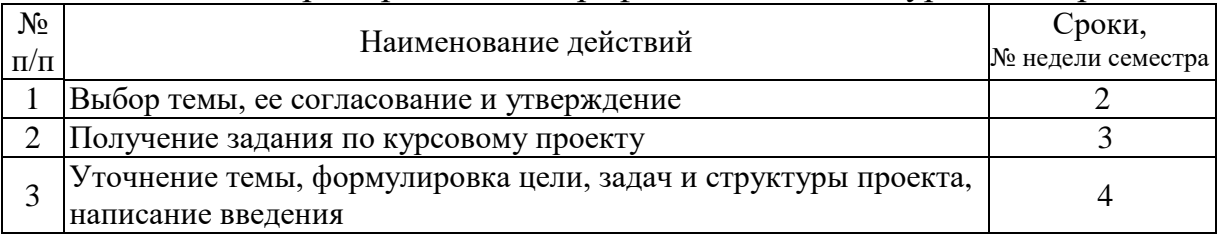

Таблица 4 – Примерный план-график выполнения курсового проекта

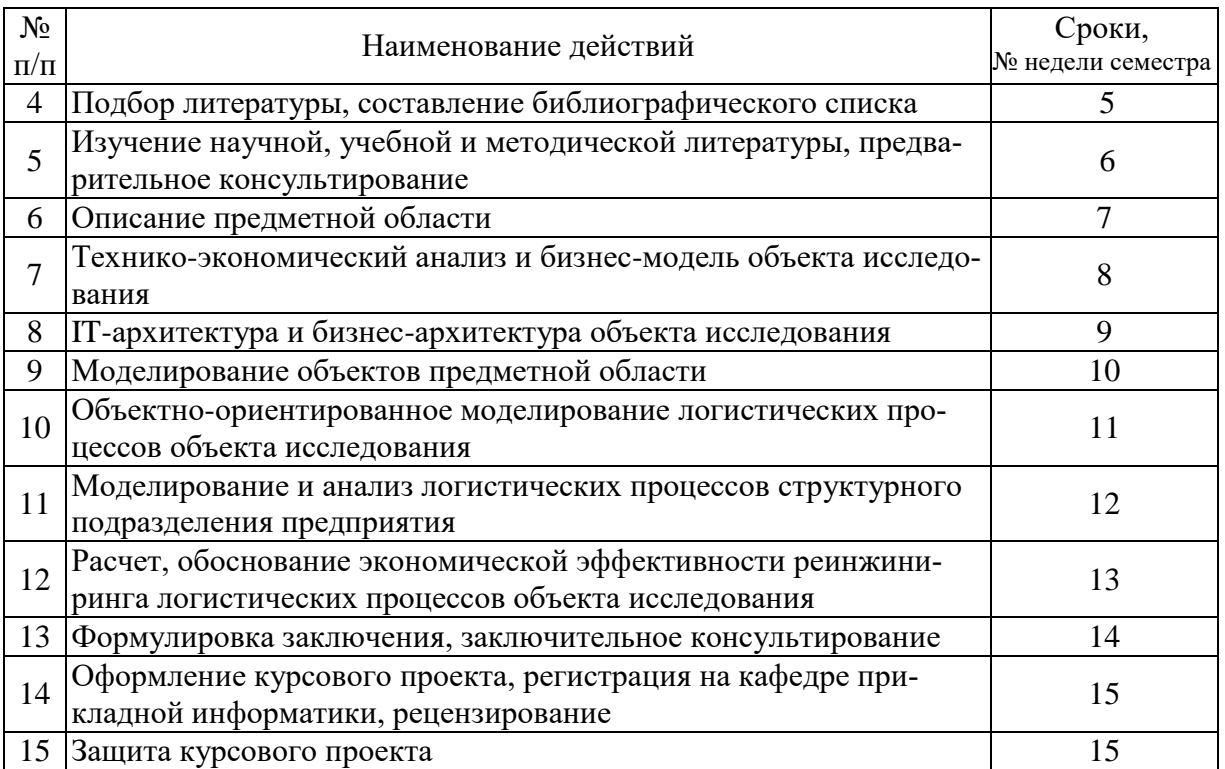

Выполнение курсового проекта осуществляется студентом самостоятельно в течение всего семестра. При написании курсового проекта студент использует материал лекций, учебную, методическую, научно-техническую литературу, а также информационные ресурсы сети Интернет.

Руководитель курсового проекта оказывает методическую и консультационную помощь студенту, систематически контролируя ход выполнения курсового проекта.

### **4.4 Требования к разработке структурных элементов курсового проекта**

Содержание курсового проекта должно включать перечень разделов курсового проекта с указанием номеров страниц.

### **4.4.1 Разработка введения**

Во введении раскрываются: актуальность выбранной темы курсового проекта, цель ее выполнения и содержание задач, указываются избранные методы исследования и использованные источники информации, указывается объект исследования, практический материал которого использовался при написании курсового проекта, при необходимости − дополнительные сведения о практическом применении полученных результатов (в учебном процессе или на практике), их опубликовании либо обсуждении на студенческой научной конференции.

Цель курсового проекта конкретизирует тему, указывая, какой практический результат ожидается достичь. Не рекомендуется формулировать цель следующим образом: «изучить такие-то теоретические положения», «научиться применять такие-то методы». В этом случае цель характеризует не практический, а учебный либо аттестационный результат и лишь в малой степени определяет конкретное содержание проекта.

Объект исследования ограничивает выполняемое исследование в пространстве. Объектами исследования могут быть агропромышленные и другие предприятия, их структурные подразделения.

Для достижения цели курсового проекта должны быть поставлены и решены отдельные задачи. Задачи конкретизируют цель проекта и разбивают процесс ее достижения на отдельные взаимосвязанные этапы. В данном проекте обычно решается пять-шесть задач. Каждая глава курсового проекта должна содержать решение одной или нескольких задач в зависимости от их сложности.

Во введении представляются методы выполнения курсового проекта, которые будут использованы в процессе как собственно выполнения курсового проекта (абстрактно-логический, монографический и экономико-статистический, графический методы исследования, моделирование, сравнение, анализ, синтез, интервьюирование и другие).

Методологической основой исследований являются нормативные и законодательные акты, данные Росстата, исследования ученых и специалистов по теме курсового проекта.

Объем введения, как правило, не превышает двух страниц. Во введении не принято использовать таблицы, рисунки и формулы.

#### **4.4.2 Разработка основной части курсового проекта**

В соответствии с заданием основная часть курсового проекта включает две части.

Глава 1 должна носить обзорно-аналитический характер.

В параграфе 1.1 необходимо дать краткую характеристику предприятия АПК (объекта исследования). Следует рассмотреть место и роль объекта исследования в экономике хозяйствующих субъектов. В данном разделе должны содержаться сведения об основных видах деятельности предприятия АПК, основных видах производимых продуктов, услуг, количественные и стоимостные показатели по видам деятельности и видам продукции.

Должны быть проанализированы основные экономические показатели исследуемой организации за 3 последних года, также проведены оценка финансового состояния и основных технико-экономических результатов деятельности предприятия, должны быть сформулированы выводы по проведенному анализу и представлены основные проблемы предприятия. В конце параграфа студенту следует дать общий вывод о производственно-финансовой деятельности субъекта. Также следует привести собственную критическую оценку состояния и основных результатов деятельности организации.

В параграфе 1.2 следует описать бизнес-модель предприятия АПК. Целью бизнес-моделирования является создание достоверного, наглядного и простого материала для понимания описания деятельности компании. Бизнесмодель необходима для описания предприятия как сложной системы с заданной точностью. Форма представления бизнес-модели и уровень ее детализации определяются целями моделирования и принятой точкой зрения. При описании бизнес-модели набор признаков, определяющих содержание данного термина, может быть достаточно широким. В конце главы целесообразно осуществить описание цели и задач моделирования и реинжиниринга логистических процессов во второй главе.

Ориентировочный объем первой главы: 10-20 страниц.

Глава 2 является основной или специальной частью курсового проекта, в которой проводится моделирование объектов предметной области.

В параграфе 2.1 необходимо осуществить моделирование бизнес-процессов исследуемого объекта по заданному описанию/критерию, осуществляется анализ бизнес-процессов предприятия АПК по заданному описанию/критерию, а также моделирование логистических процессов исследуемой области «как есть», «как должно быть» (модели ЕРС, ВРМN и другие).

В разделе 2.2 определяется или обосновывается экономическая эффективность реинжиниринга логистических процессов.

В конце главы 2 необходимо предложить систему мероприятий по устранению выявленных в ходе моделирования и анализа логистических процессов недостатков. Все предлагаемые мероприятия должны быть обоснованы экономически.

Примерный объем практической части: 10-20 страниц.

### 4.4.3 Разработка заключения

В заключении курсового проекта обобщаются результаты проделанной работы, формулируются выводы и предложения, из которых должно быть ясно: что сделано, какие результаты получены, каким образом эти результаты могут быть использованы, и что они дают. Итоги проведенного исследования соотносятся с целью и задачами исследования, сформулированными во ввелении.

В заключении формулируются выводы в логической последовательности выполненной курсового проекта по разделам и подразделам.

Выводы и предложения должны содержать существо курсового проекта, быть конкретными и иметь практическое назначение в направлении совершенствования рассматриваемых вопросов темы. Студенту следует:

- оценить значимость выбранного объекта в экономике организации и обосновать необходимость и актуальность проведения анализа и моделирования логистических процессов;

- охарактеризовать состояние объекта исследования;

- выделить основные факторы, определяющие разработку моделей бизнес-процессов предприятия;

- сделать вывод об реинжиниринге логистических процессов;

- также и другие выводы по усмотрению студента.

Заключение студент подписывает и ставит дату завершения проекта. Объем заключения не должен превышать 3 страниц.

Введение и заключение целесообразно писать после полного завершения основной части.

#### 4.4.4 Составление библиографического списка

Библиографический список должен включать только те источники информации (не менее 10), которые были использованы при написании курсового проекта (учебная, методическая, специальная литература, техническая документация, статистические сборники, справочные пособия, ресурсы Интернета и т.п.). Обязательно присутствие источников, опубликованных в течение послелних 3-х лет.

Сетевой адрес документа (URL) должен точно указывать на используемый документ или страницу. Ссылки на целые сайты не допускаются. Не разрешается указывать в библиографическом списке лекции (кроме опубликованных, в т.ч. в сети Интернет) и компьютерные презентации.

В тексте курсового проекта обязательно должны присутствовать ссылки на каждую запись в библиографическом списке (см. п. 5.2 настоящих методических указаний).

Библиографический список оформляется в соответствии с ГОСТ 7.1 (см. п. 5.6 настоящих методических указаний).

#### 4.4.5 Составление приложений

Приложения являются самостоятельной частью проекта. В приложениях курсового проекта помещают материал, дополняющий основной текст. Приложения - дополнительный материал, необходимый для полноты восприятия основного материала. Приложениями могут быть:

- -графики, диаграммы;
- -таблицы большого формата.
- -статистические данные
- промежуточные расчеты;
- формы отчетности;
- вспомогательные таблицы;
- инструкции и методики;
- блок-схемы и алгоритмы;
- копии организационно-распорядительных документов организации;
- копии бухгалтерской, налоговой и статистической отчетности организации;
- модели бизнес-процессов предприятия;
- табличный материал, имеющий объемную информацию;
- статистические таблицы, диаграммы и графики и т.д.

Объем приложений курсового проекта не регламентируется. Приложения оформляются в соответствии с ГОСТ 2.105-95 (см. п. 5.7 настоящих методических указаний).

# **5. Требования к оформлению курсового проекта**

# **5.1 Оформление текстового материала** (*ГОСТ 7.0.11 – 2011)*

- <span id="page-13-0"></span>1. Курсовой проект должен быть выполнен печатным способом с использованием компьютера и принтера на одной стороне белой бумаги формата А 4 (210x297 мм).
- 2. Поля: с левой стороны 25 мм; с правой 10 мм; в верхней части 20 мм; в нижней - 20 мм.
- 3. Тип шрифта: *Times New Roman Cyr.* Шрифт основного текста: обычный, размер 14 пт. Шрифт заголовков разделов (глав): полужирный, размер 16 пт. Шрифт заголовков подразделов: полужирный, размер 14 пт. Цвет шрифта должен быть черным. Межсимвольный интервал – обычный. Межстрочный интервал – полуторный. Абзацный отступ – 1,25 см.
- 4. Страницы должны быть пронумерованы. Порядковый номер ставится в середине верхнего поля. Первой страницей считается титульный лист, но номер страницы на нем не проставляется. Рецензия - страница 2, затем 3 и т.д.
- 5. Главы имеют сквозную нумерацию в пределах проекта и обозначаются арабскими цифрами. В конце заголовка точка не ставится. Если заголовок состоит из двух предложений, их разделяют точкой. Переносы слов в заголовках не допускаются.
- 6. Номер подраздела (параграфа) включает номер раздела (главы) и порядковый номер подраздела (параграфа), разделенные точкой. Пример – 1.1, 1.2 и т.д.
- 7. Главы проекта по объему должны быть пропорциональными. Каждая глава начинается с новой страницы.
- 8. В проекте необходимо чётко и логично излагать свои мысли, следует избегать повторений и отступлений от основной темы. Не следует загромождать текст длинными описательными материалами.
- 9. На последней странице курсового проекта ставятся дата окончания работы и подпись автора.
- 10.Законченный проект следует переплести в папку.

Написанный и оформленный в соответствии с требованиями курсовой проект обучающийся регистрирует на кафедре. Срок рецензирования – не более 7 дней.

# **5.2 Оформление библиографических ссылок** *(ГОСТР 7.0.5)*

При написании курсового проекта необходимо давать краткие внутритекстовые библиографические ссылки. Если делается ссылка на источник в целом, то необходимо после упоминания автора или авторского коллектива, а также после приведенной цитаты работы, указать в квадратных скобках номер этого источника в библиографическом списке. Например: По мнению Ван Штраалена, существуют по крайней мере три случая, когда биоиндикация становится незаменимой [7].

Допускается внутритекстовую библиографическую ссылку заключать в круглые скобки, с указанием авторов и года издания объекта ссылки. Например, (Черников, Соколов 2018).

Если ссылку приводят на конкретный фрагмент текста документа, в ней указывают порядковый номер и страницы, на которых помещен объект ссылки. Сведения разделяют запятой, заключая в квадратные скобки. Например, [10, с. 81]. Допускается оправданное сокращение цитаты. В данном случае пропущенные слова заменяются многоточием.

# **5.3 Оформление рисунков** *(ГОСТ 2.105-95)*

На все рисунки в тексте должны быть даны ссылки. Рисунки должны располагаться непосредственно после текста, в котором они упоминаются впервые, или на следующей странице. Рисунки нумеруются арабскими цифрами, при этом нумерация сквозная, но допускается нумеровать и в пределах раздела (главы). В последнем случае номер рисунка состоит из номера раздела и порядкового номера иллюстрации, разделенных точкой (*например*: Рисунок 1.1).

Рисунок размещают в отдельном абзаце текста курсового проекта, который выравнивают по центру. Подпись к рисунку располагается под ним посередине строки. Слово «Рисунок» пишется полностью, перенос слов не разрешается, точка в конце названия не ставится: Рисунок 2 – Модель бизнес-процессов

При ссылках на иллюстрации следует писать «... в соответствии с рис. 2» при сквозной нумерации и «... в соответствии с рис. 1.2» при нумерации в пределах раздела.

Независимо от того, какая представлена иллюстрация - в виде схемы, графика, диаграммы - подпись всегда должна быть «Рисунок». Подписи типа «Схема 1.2», «Диагр. 1.5» не допускаются.

Схемы, графики, диаграммы (если они не внесены в приложения) должны размещаться сразу после ссылки на них в тексте курсового проекта. Допускается размещение иллюстраций через определенный промежуток текста в том случае, если размещение иллюстрации непосредственно после ссылки на нее приведет к разрыву и переносу ее на следующую страницу.

Если в тексте документа имеется иллюстрация, на которой изображены составные части изделия, то на этой иллюстрации должны быть указаны номера позиций этих составных частей в пределах данной иллюстрации, которые располагают в возрастающем порядке, за исключением повторяющихся позиций, а для электро- и радиоэлементов - позиционные обозначения, установленные в схемах данного изделия.

Исключение составляют электро- и радиоэлементы, являющиеся органами регулировки или настройки, для которых (кроме номера позиции) дополнительно указывают в подрисуночном тексте назначение каждой регулировки и настройки, позиционное обозначение и надписи на соответствующей планке или панели.

Допускается, при необходимости, номер, присвоенный составной части изделия на иллюстрации, сохранять в пределах документа.

Для схем расположения элементов конструкций и архитектурно-строительных чертежей зданий (сооружений) указывают марки элементов. При ссылке в тексте на отдельные элементы деталей (отверстия, пазы, канавки, буртики и др.) их обозначают прописными буквами русского алфавита.

# **5.4 Общие правила представления формул** *(ГОСТ 2.105-95)*

Формулы должны быть оформлены в редакторе формул *Equation Editor* и вставлены в документ как объект.

Большие, длинные и громоздкие формулы, которые имеют в составе знаки суммы, произведения, дифференцирования, интегрирования, размещают на отдельных строках. Это касается также и всех нумеруемых формул. Для экономии места несколько коротких однотипных формул, отделенных от текста, можно подать в одной строке, а не одну под одною. Небольшие и несложные формулы, которые не имеют самостоятельного значения, вписывают внутри строк текста.

Объяснение значений символов и числовых коэффициентов нужно подавать непосредственно под формулой в той последовательности, в которой они приведены в формуле. Значение каждого символа и числового коэффициента нужно подавать с новой строки. Первую строку объяснения начинают со слова «где» без двоеточия.

Уравнения и формулы нужно выделять из текста свободными строками. Выше и ниже каждой формулы нужно оставить не меньше одной свободной строки. Если уравнение не вмещается в одну строку, его следует перенести после знака равенства (=), или после знаков плюс (+), минус (-), умножение.

Нумеровать следует лишь те формулы, на которые есть ссылка в следующем тексте.

Порядковые номера помечают арабскими цифрами в круглых скобках около правого поля страницы без точек от формулы к ее номеру. Формулы должны нумероваться сквозной нумерацией арабскими цифрами, которые записывают на уровне формулы справа в круглых скобках. Допускается нумерация формул в пределах раздела. В этом случае номер формулы состоит из номера раздела и порядкового номера формулы, разделенных точкой (Например, 4.2). Номер, который не вмещается в строке с формулой, переносят ниже формулы. Номер формулы при ее перенесении вмещают на уровне последней строки. Если формула взята в рамку, то номер такой формулы записывают снаружи рамки с правой стороны напротив основной строки формулы. Номер формулы-дроби подают на уровне основной горизонтальной черточки формулы.

Номер группы формул, размещенных на отдельных строках и объединенных фигурной скобкой, помещается справа от острия парантеза, которое находится в середине группы формул и направлено в сторону номера.

Общее правило пунктуации в тексте с формулами такое: формула входит

в предложение как его равноправный элемент. Поэтому в конце формул и в тексте перед ними знаки препинания ставят в соответствии с правилами пунктуации.

Двоеточие перед формулой ставят лишь в случаях, предусмотренных правилами пунктуации: а) в тексте перед формулой обобщающее слово; б) этого требует построение текста, который предшествует формуле.

Знаками препинания между формулами, которые идут одна под одной и не отделены текстом, могут быть запятая или точка с запятой непосредственно за формулой к ее номеру.

Пример: Оплата 1 часа работы сотрудников в среднем по структурному подразделению определяется по формуле:<br>  $P_{\text{on}} = \frac{P_1 \cdot M_1 + P_2 \cdot M_2 + .... + P_n \cdot M_n}{P_{\text{on}}}$ 

$$
P_{cp} = \frac{P_1 \cdot M_1 + P_2 \cdot M_2 + .... + P_n \cdot M_n}{M_1 + M_2 + .... + M_n}
$$
(6)

где Р<sub>ср</sub> – оплата 1 часа работы в среднем по подразделению, руб.;

 $P_1, P_2 - 0$ плата 1 часа работы сотрудников различной квалификации, руб./ч;

 $M_1, M_n$  – число работников соответствующей квалификации, участвующих в производстве работ и услуг, чел.

При ссылке на формулу в тексте ее номер ставят в круглых скобках. *Например:* Из формулы (6) следует…

# **5.5 Оформление таблиц** *(ГОСТ 2.105-95)*

На все таблицы в тексте должны быть ссылки. Таблица должна располагаться непосредственно после текста, в котором она упоминается впервые, или на следующей странице.

Все таблицы нумеруются (нумерация сквозная, либо в пределах раздела – в последнем случае номер таблицы состоит из номера раздела и порядкового номера внутри раздела, разделенных точкой (*например*: Таблица 1.2). Таблицы каждого приложения обозначают отдельной нумерацией арабскими цифрами с добавлением обозначения приложения (*например*: Приложение 2, табл. 2).

Название таблицы следует помещать над таблицей слева, без абзацного отступа в одну строку с ее номером через тире (*например*: Таблица 3 – Аккумуляция углерода в продукции агроценозов за 1981-2015 гг.).

При переносе таблицы на следующую страницу название помещают только над первой частью. Над другими частями также слева пишут слово «Продолжение» или «Окончание» и указывают номер таблицы (например: Продолжение таблицы 3).

Таблицы, занимающие страницу и более, обычно помещают в приложение. Таблицу с большим количеством столбцов допускается размещать в альбомной ориентации. В таблице допускается применять размер шрифта 12, интервал 1,0.

Заголовки столбцов и строк таблицы следует писать с прописной буквы в единственном числе, а подзаголовки столбцов – со строчной буквы, если они составляют одно предложение с заголовком, или с прописной буквы, если они имеют самостоятельное значение. В конце заголовков и подзаголовков столбцов и строк точки не ставят.

Разделять заголовки и подзаголовки боковых столбцов диагональными линиями не допускается. Заголовки столбцов, как правило, записывают параллельно строкам таблицы, но при необходимости допускается их перпендикулярное расположение.

Горизонтальные и вертикальные линии, разграничивающие строки таблицы, допускается не проводить, если их отсутствие не затрудняет пользование таблицей. Но заголовок столбцов и строк таблицы должны быть отделены линией от остальной части таблицы.

При заимствовании таблиц из какого-либо источника, после нее оформляется сноска на источник в соответствии с требованиями к оформлению сносок.

*Пример:*

Таблица 3 – Аккумуляция углерода в продукции агроценозов за 1981-2019 гг., тыс. т $C$  $\cdot$ год $^{-1}$ 

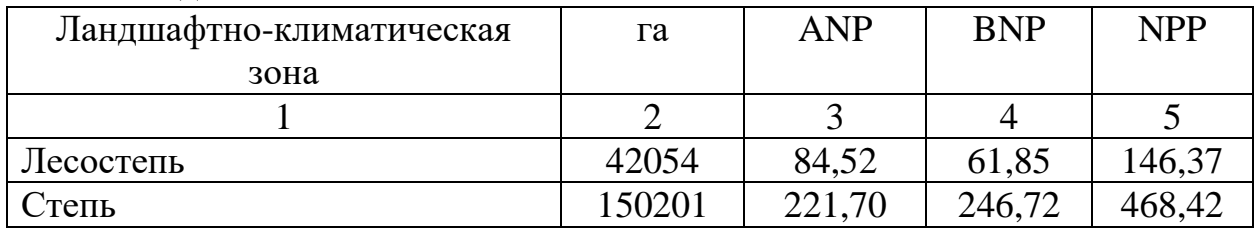

------------------------------------*разрыв страницы-----------------------------------------*

### Продолжение таблицы 3

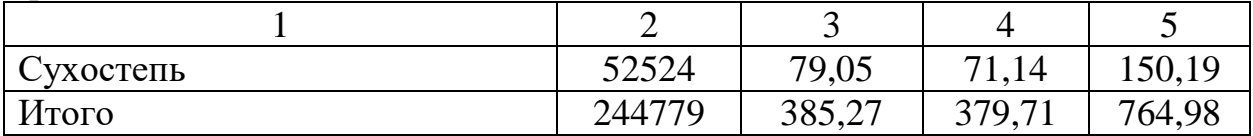

# **5.6 Оформление библиографического списка** *(ГОСТ 7.1)*

Библиографический список курсового проекта оформляется в соответствии с ГОСТом 7.1. Источники в библиографическом списке располагаются в алфавитном порядке первого слова библиографического описания: вначале русскоязычные, затем иностранные и последовательно нумеруются.

### **Оформление книг**

*с 1 автором*

Савицкая, Г.В. Анализ хозяйственной деятельности предприятий АПК / Г.В. Савицкая. – Минск: Новое знание, 2007. – 679 с.

*с 2-3 авторами*

Светлов, Н. М. Информационные технологии управления проектами / Н. М. Светлов, Г. Н. Светлова. – М: ИНФРА-М, 2011. – 230 с.

*с 4 и более авторами*

Коробкин, М.В. Современная экономика / М.В. Коробкин [и др.]. – СПб.: Питер, 2014. – 325 с.

### **Оформление учебников и учебных пособий**

Колемаев, В.А. Математическая экономика: учебник для вузов / В.А. Колемаев, 2-е изд., перераб. и доп. – М.: ЮНИТИ-ДАНА, 2002. – 399 c.

# **Оформление учебников и учебных пособий под редакцией**

Математическое моделирование экономических процессов в сельском хозяйстве: учебник / А.М. Гатаулин, Г.В. Гаврилов, Т.М. Сорокина и др.; под ред. А.М. Гатаулина. – СПб.: ООО «ИТК ГРАНИТ», 2009. – 432 с.

### **Оформление многотомных книг**

Боков, А.Н. Экономика Т.2. Микроэкономика / А.Н. Боков. – М.: Норма,  $2014. - 532$  c.

# **Оформление словарей и энциклопедий**

1. Ожегов, С.И. Толковый словарь русского языка / С.И. Ожегов, Н.Ю. Шведова. – М.: Азбуковник, 2000. – 940 с.

2. Экономическая энциклопедия / Е.И. Александрова [и др.]. – М.: Экономика, 1999. – 1055 с.

# **Оформление статей из журналов и периодических сборников**

1. Клейнер, Г.Б. К методологии моделирования принятия решений экономическими агентами / Г.Б. Клейнер // Экономика и математические методы.  $-2003. -$  Tom 39. –  $\mathbb{N}^2$ . – C. 167-182.

2. Веселовский, М.Я. Экономико-математическое моделирование производственного планирования в информационно-консультационной системе АПК / М.Я. Веселовский // Информационно-консультационные службы и инновационные технологии в АПК: материалы Всероссийской научно-практической конференции. – М., 2002. – С. 6-11.

3. Krylova, V.V. Нypoxic stress and the transport systems of the peribacteroid membrane of bean root nodules / V.V. Krylova, S.F. Izmailov // Applied Biochemistry and Microbiology,  $2011. - Vol. 47. - N<sub>2</sub>1. - P. 12-17.$ 

# **Оформление диссертаций**

Карпузова, Н.В. Повышение эффективности системы управления АПК региона на основе развития информационной инфраструктуры: дис. … канд. экон. наук: 08.00.05 / Н.В. Карпузова. – М., 2015. - 203 с.

# **Оформление авторефератов диссертаций**

Козеичева, Е.С. Влияние агрохимических свойств почв центрального Нечерноземья на эффективность азотных удобрений: автореф. дис … канд. биол. наук: 06.01.04. / Е.С. Козеичева. – М.: 2011. – 23 с.

#### **Описание нормативно-технических и технических документов**

ГОСТ Р 7.0.5-2008 «Система стандартов по информации, библиотечному и издательскому делу. Библиографическая ссылка. Общие требования и правила составления». – Введ. 2009-01-01. – М.: Стандартинформ, 2008. – 23 с.

#### **Описание официальных изданий**

Конституция Российской Федерации: принята всенародным голосованием 12 декабря 1993 года. – М.: Эксмо, 2013. – 63 с.

#### **Описание депонированных научных работ**

1. Крылов, А.В. Гетерофазная кристаллизация бромида серебра / А.В. Крылов, В.В. Бабкин; Редкол. «Журн. прикладной химии». – Л., 1982. – 11 с. – Деп. в ВИНИТИ 24.03.82; № 1286-82.

2. Кузнецов, Ю.С. Изменение скорости звука в холодильных расплавах / Ю.С. Кузнецов; Моск. хим.-технол. ун-т. – М., 1982. – 10 с. – Деп. в ВИНИТИ 27.05.82; № 2641.

#### **Описание электронных ресурсов**

1. Суров, В.В. Продуктивность звена полевого севооборота / В.В. Суров, О.В. Чухина // Молочнохозяйственный вестник. – 2012. – №4(8) [Электронный журнал]. – С.18-23. – Режим доступа: URL [molochnoe.ru/journal](http://molochnoe.ru/journal).

2. Защита персональных данных пользователей и сотрудников библиотеки [Электронный ресурс]. – Режим доступа: http://www.nbrkomi.ru. – Заглавие с экрана. – (Дата обращения: 14.04.2014).

#### **5.7 Оформление графических материалов**

Графическая часть выполняется на одной стороне белой чертёжной бумаги в соответствии с требованиями ГОСТ 2.301-68 формата А1 (594х841). В обоснованных случаях для отдельных листов допускается применение других форматов.

Требования к оформлению графической части изложены в стандартах ЕСКД: ГОСТ 2.302-68\* «Масштабы»; ГОСТ 2.303-68\* «Линии»; ГОСТ 2.304- 81\* «Шрифты», ГОСТ 2.305-68\*\* «Изображения – виды, разрезы, сечения» и т. д. Основная надпись на чертежах выполняется по ГОСТ 2.104-68\*. Оформления основной надписи графической части выполняется в соответствии с ГОСТ Р 21.1101-2013 СПДС.

Чертежи должны быть оформлены в полном соответствии с государственными стандартами: «Единой системы конструкторской документации» (ЕСКД); «Системы проектной документации для строительства» (СПДС (ГОСТ 21)) и других нормативных документов. На каждом листе тонкими линиями отмечается внешняя рамка по размеру формата листа, причем вдоль короткой стороны слева оставляется поле шириной 25 мм для подшивки листа. В правом нижнем углу располагается основная подпись установленной формы, приложение Г.

### 5.8 Оформление приложений (ГОСТ 2.105-95)

Каждое приложение следует начинать с новой страницы с указанием наверху посередине страницы слова "Приложение" и его обозначения. Приложение должно иметь заголовок, который записывают симметрично относительно текста с прописной буквы отдельной строкой.

Приложения обозначают заглавными буквами русского алфавита, начиная с А, за исключением букв Ё, З, Й, О, Ч, Ь, Ы, Ъ. Допускается использование для обозначения приложений арабских цифр. После слова "Приложение" следует буква (или цифра), обозначающая его последовательность.

Приложения, как правило, оформляют на листах формата А4. Допускается оформлять приложения на листах формата А3, А2, А1 по ГОСТ 2.301.

Приложения должны иметь общую с остальной частью документа сквозную нумерацию страниц.

#### 5.9 Требования к лингвистическому оформлению курсового проекта

Курсовой проект должен быть написан логически последовательно, литературным языком. Повторное употребление одного и того же слова, если это возможно, допустимо через 50-100 слов. Не должны употребляться как излишне пространные и сложно построенные предложения, так и чрезмерно краткие лаконичные фразы, слабо между собой связанные, допускающие лвойные толкования и т. д.

При написании курсового проекта не рекомендуется вести изложение от первого лица единственного числа: «я наблюдал», «я считаю», «по моему мнению» и т.д. Корректнее использовать местоимение «мы». Допускаются обороты с сохранением первого лица множественного числа, в которых исключается местоимение «мы», то есть фразы строятся с употреблением слов «наблюдаем», «устанавливаем», «имеем». Можно использовать выражения «на наш взгляд», «по нашему мнению», однако предпочтительнее выражать ту же мысль в безличной форме, например:

- изучение педагогического опыта свидетельствует о том, что ...,
- на основе выполненного анализа можно утверждать ...,
- проведенные исследования подтвердили...:
- представляется иелесообразным отметить;
- установлено, что;
- делается вывод о...
- следует подчеркнуть, выделить;
- можно сделать вывод о том, что:
- необходимо рассмотреть, изучить, дополнить;
- в работе рассматриваются, анализируются...

При написании курсового проекта необходимо пользоваться языком научного изложения. Здесь могут быть использованы следующие слова и выражения:

- для указания на последовательность развития мысли и временную соотнесенность:
	- прежде всего, сначала, в первую очередь;
	- $\theta$ о первых,  $\theta$ о вторых и т. д.;
	- затем, далее, в заключение, итак, наконец;
	- до сих пор, ранее, в предыдущих исследованиях, до настоящего времени:
	- в последние годы, десятилетия:
- для сопоставления и противопоставления:
	- однако, в то время как, тем не менее, но, вместе с тем;
	- $\kappa$ a $\kappa$ ..., ma $\kappa$   $u$ ...;
	- с одной стороны..., с другой стороны, не только..., но и;
	- по сравнению, в отличие, в противоположность;
- для указания на следствие, причинность:
	- таким образом, следовательно, итак, в связи с этим;
	- отсюда следует, понятно, ясно;
	- это позволяет сделать вывод, заключение;
	- свидетельствует, говорит, дает возможность;
	- $-$  в результате;
- для дополнения и уточнения:
	- помимо этого, кроме того, также и, наряду с..., в частности;
	- главным образом, особенно, именно;
- для иллюстрации сказанного:
	- например, так;
	- проиллюстрируем сказанное следующим примером, приведем при- $Mep$ ;
	- подтверждением выше сказанного является;
- для ссылки на предыдущие высказывания, мнения, исследования и т.д.:
	- было установлено, рассмотрено, выявлено, проанализировано;
	- как говорилось, отмечалось, подчеркивалось;
	- аналогичный, подобный, идентичный анализ, результат;
	- по мнению X, как отмечает X, согласно теории X;
- для введения новой информации:
	- рассмотрим следующие случаи, дополнительные примеры;
	- перейдем к рассмотрению, анализу, описанию;
	- остановимся более детально на...;
	- следующим вопросом является...;
	- еще одним важнейшим аспектом изучаемой проблемы является...;
- для выражения логических связей между частями высказывания:
	- как показал анализ, как было сказано выше;
	- на основании полученных данных;
	- проведенное исследование позволяет сделать вывод;
	- резюмируя сказанное;
	- дальнейшие перспективы исследования связаны с....

Письменная речь требует использования в тексте большого числа развернутых предложений, включающих придаточные предложения, причастные и деепричастные обороты. В связи с этим часто употребляются составные подчинительные союзы и клише:

- поскольку, благодаря тому что, в соответствии с...;
- в связи, в результате;
- при условии, что, несмотря на...;
- наряду с..., в течение, в ходе, по мере.

Необходимо определить основные понятия по теме исследования, чтобы использование их в тексте курсового проекта было однозначным. Это означает: то или иное понятие, которое разными учеными может трактоваться поразному, должно во всем тексте данной работы от начала до конца иметь лишь одно, четко определенное автором курсового проекта значение.

В курсовом проекте должно быть соблюдено единство стиля изложения, обеспечена орфографическая, синтаксическая и стилистическая грамотность в соответствии с нормами современного русского языка.

### 6. Порядок защиты курсового проекта

<span id="page-22-0"></span>Ответственность за организацию и проведение защиты курсового проекта возлагается на заведующего кафедрой прикладной информатики и руководителя курсового проекта. Заведующий кафедрой формирует состав комиссии по защите курсовых проектов, который утверждается протоколом заседания кафедры. Руководитель информирует студентов о времени и месте проведения защиты курсовых проектов, обеспечивает работу комиссии необходимым оборудованием, проверяет соответствие тем представленных курсовых проектов примерной тематике, готовит к заседанию комиссии экзаменационную ведомость с включением в нее тем курсовых проектов студентов, дает краткую информацию студентам о порядке проведения защиты курсовых проектов, обобщает информацию об итогах проведения защиты на заседание кафедры.

К защите могут быть представлены только те проекты, которые получили положительную рецензию. Не допущенная к защите проект должен быть доработан в соответствии с замечаниями руководителя в установленные сроки и сдана на проверку повторно.

Защита курсовых проектов проводится перед началом экзаменационной сессии. Защита курсового проекта включает:

- краткое сообщение автора продолжительностью 5-7 минут об актуальности проекта, целях, объекте исследования, результатах и рекомендациях по совершенствованию деятельности анализируемой организации в рамках темы исследования;

- вопросы к автору проекта и ответы на них;
- отзыв руководителя.

Защита курсового проекта производится публично (в присутствии обучающихся, защищающих проекты в этот день) членам комиссии.

Если при проверке курсового проекта или защите выяснится, что обучающийся не является ее автором, то защита прекращается. Обучающийся будет обязан написать курсовой проект по другой теме.

При оценке курсового проекта учитывается:

- степень самостоятельности выполнения проекта;
- актуальность и новизна проекта;
- сложность и глубина разработки темы;
- знание современных подходов на исследуемую проблему;
- использование периодических изданий по теме;
- качество оформления;
- четкость изложения доклада на защите;

- правильность ответов на вопросы.

В соответствии с установленными правилами курсовой проект оценивается по следующей шкале:

На "**отлично**" оценивается проект, который оформлен в полном соответствии с заданием на курсовой проект. Тема проекта проблемная. В проекте раскрывается заявленная тема, содержится решение поставленных задач. Все части проекта органически взаимосвязаны. В проекте на основе изучения источников дается самостоятельный анализ фактического материала. Проект представлен своевременно, с развернутым положительным отзывом. Студент на все вопросы дает удовлетворительные ответы. В проекте делаются самостоятельные выводы, студент демонстрирует свободное владение материалом, уверенно отвечает на основную часть вопросов. Студент владеет заявленными компетенциями.

Нижеследующие недостатки не препятствуют получению отличной оценки за курсовой проект:

- орфографические и пунктуационные ошибки, встречающиеся менее чем в трети абзацев;

- присутствие в проекте отдельных фрагментов текста, не содействующих достижению цели проекта, общим числом не более трех;

- несоответствие оформления одного из источников в библиографическом списке стандарту;

- отдельные (не более пяти случаев) опечатки в формулах, если они не препятствуют пониманию смысла формулы;

- отдельные (единичные) ошибки в формулировках, расчетах и логических выводах, не затрудняющие понимание мысли студента и не ставящие под сомнение обоснованность выводов и предложений проекта.

На "**хорошо**" оценивается проект, который оформлен с незначительными отступлениями от задания на курсовой проект. Тема проекта стандартна и малопроблемна. Содержание проекта в целом раскрывает заявленную тему, но полностью решены не все поставленные задачи. Все части проекта связаны между собой. Студент владеет материалом, но не на все вопросы дает удовлетворительные ответы. Проект представлен своевременно, с развернутым положительным отзывом, но имеются замечания к содержанию и оформлению. Студент владеет заявленными компетенциями.

Недостатки курсового проекта, при которых выставляется оценка «хорошо»:

- нерешённость или некорректное решение одной из задач курсового проекта;

- ошибки при пояснении студентом содержания проекта и интерпретации его результатов, допущенные в процессе защиты, свидетельствующие о непонимании отдельных аспектов проделанной работы;

- отсутствие в проекте или несостоятельность обоснования одного из выводов, в том числе в связи с ошибками в расчетах;

- невыполнение требований к оформлению отдельных таблиц и рисунков (не более трёх случаев);

- отдельные (один-два случая) ошибки в формулах, искажающие их смысл, или многочисленные (более пяти случаев) опечатки в формулах: пропущенные или перепутанные индексы и т.п.;

- пропущенные пояснения к обозначениям отдельных переменных, используемых в формулах (один-два случая);

- многочисленные орфографические и пунктуационные ошибки.

На "**удовлетворительно**" оценивается проект, который выполнен со значительными отступлениями от задания на курсовой проект. Содержание проекта в целом раскрывает заявленную тему, но предъявленное решение поставленных задач не является удовлетворительным (вызывает массу возражений и вопросов без ответов). Недостаточная самостоятельность при анализе фактического материала и источников. Отсутствует самостоятельный анализ литературы и фактического материала. Неуверенная защита проекта, ответы на вопросы не воспринимаются членами комиссии как удовлетворительные. Студент владеет заявленными компетенциями.

Основания для удовлетворительной оценки:

- нерешённость или некорректное решение двух и более задач курсового проекта;

- ошибки при пояснении студентом содержания проекта и интерпретации его результатов, допущенные в процессе защиты, свидетельствующие о неполном понимании существа проделанной работы;

- отсутствие обоснования в проекте двух и более выводов либо несостоятельность имеющегося обоснования, в том числе в связи с ошибками в расчётах;

- невыполнение требований к оформлению значительной части (трёх и более) таблиц и рисунков;

- неряшливое оформление формул, приводящее к смещению либо наложению их элементов, отдельные (три-пять случаев) ошибки в формулах, искажающие их смысл;

- пропущенные пояснения к обозначениям отдельных переменных, используемых в формулах (три-пять случаев);

- неспособность пояснить на защите значение двух и более литературных источников, приведённых в библиографическом списке, для решения задач проекта;

- неверные ссылки на литературные источники, несоответствие оформления источников в библиографическом списке стандарту.

На "неудовлетворительно" оценивается проект, который представлен с существенными замечания к содержанию и оформлению. Студент не может привести подтверждение теоретическим положениям. Студент не знает источников по теме проекта или не может их охарактеризовать. Студент на защите не может аргументировать выводы, не отвечает на вопросы. В проекте отсутствуют самостоятельные разработки, решения или выводы. Студент не владеет заявленными компетенциями.

Достаточными основаниями для неудовлетворительной оценки курсового проекта является любое из нижеперечисленного:

• плагиат, включая использование материала из сети Интернет, не оформленного как цитаты, либо чужой модели бизнес-процессов;

- несогласованность темы курсового проекта и ее содержания;
- несоответствие оглавления главам и разделам проекта;

• неспособность студента дать пояснения по содержанию курсового проекта (используемым терминам, аббревиатурам, формулам и т.п.);

• трудоёмкость курсового проекта явно не соответствует времени самостоятельной работы, выделяемой на ее выполнение, составляя менее 60% от установленной;

• отсутствие или фальсификация ссылок на литературные источники;

• грубые ошибки в оформлении проекта (пропущенные страницы, неразборчивые рисунки и схемы и т.п.) или в библиографическом списке (пропущенные либо ошибочно указанные фамилии и инициалы авторов, неверные сведения о месте и годе издания, указание изданий, не существующих в действительности и т.п.);

• многочисленные (более пяти) ошибки в формулах, искажающие их смысл, отсутствие описания используемых обозначений;

• отсутствие обоснования в проекте более чем половины выводов либо несостоятельность имеющегося обоснования, в том числе в связи с ошибками в расчётах.

Несвоевременная регистрация курсового проекта на кафедре без уважительной причины приводит к снижению оценки проекта на один балл. Все исправления должны быть внесены в проект до момента её регистрации. После регистрации курсовой проект не подлежит каким-либо изменениям. Обращение к преподавателю за консультацией по выполнению курсового проекта не может быть основанием для снижения оценки. Документально подтвержденный факт практического использования результатов курсового проекта (в учебном процессе, научно-исследовательской работе или на производстве), представленный до защиты проекта, поощряется повышением оценки на один балл.

По итогам защиты курсового проекта выставляется оценка на титульный лист проекта, в экзаменационную ведомость и зачетную книжку студента.

# <span id="page-26-0"></span>**7. Учебно-методическое и информационное обеспечение курсового проекта**

### **7.1. Основная литература**

11. Назарова, О. Б. Моделирование бизнес-процессов: учебник / О. Б. Назарова, О. Е. Масленникова. – 2-е изд. – Москва: ФЛИНТА, 2017. – 261 с. – ISBN 978-5-9765-3700-2. – Текст: электронный // Лань: электронно-библиотечная система. – URL: https://e.lanbook.com/book/104923. – Режим доступа: для авториз. пользователей.

2. Соснин, П. И. Архитектурное моделирование автоматизированных систем: учебник / П. И. Соснин. – Санкт-Петербург: Лань, 2020. – 180 с. – ISBN 978-5-8114-3919-5. – Текст: электронный // Лань: электронно-библиотечная система. – URL: https://e.lanbook.com/book/130183. – Режим доступа: для авториз. пользователей.

### **7.2 Дополнительная литература**

1. Варзунов, А. В. Анализ и управление бизнес-процессами: учебное пособие / А. В. Варзунов, Е. К. Торосян, Л. П. Сажнева. – Санкт-Петербург: НИУ ИТМО, 2016. – 112 с. – Текст: электронный // Лань: электронно-библиотечная система. – URL: https://e.lanbook.com/book/91384. – Режим доступа: для авториз. пользователей.

2. Моделирование бизнес-процессов: учебное пособие / А. Н. Байдаков, О. С. Звягинцева, А. В. Назаренко [и др.]. – Ставрополь: СтГАУ, 2017. – 180 с. – Текст: электронный // Лань : электронно-библиотечная система. – URL: https://e.lanbook.com/book/107191. – Режим доступа: для авториз. пользователей.

3. Цуканова, О. А. Методология и инструментарий моделирования бизнес-процессов: учебное пособие / О. А. Цуканова. – Санкт-Петербург : НИУ ИТМО, 2017. – 56 с. – Текст: электронный // Лань: электронно-библиотечная система. – URL: https://e.lanbook.com/book/110424. – Режим доступа: для авториз. пользователей.

# <span id="page-26-1"></span>**8. Методическое и программное обеспечение курсового проекта**

# **8.1 Методические указания и методические материалы к курсовому проекту**

Для выполнения курсового проекта необходимы следующие материалы:

- учредительные документы организации;
- данные периодической, годовой и специализированной отчетности за последние 3 года;
- пояснения и приложения к бухгалтерской отчетности;
- регистры аналитического учета (производственные отчеты, книги, ведомости, карточки и др.);
- бухгалтерские справки, вспомогательные расчеты;
- технологические карты;
- другие документы.

### **8.2 Программное обеспечение для выполнения курсового проекта**

- 1. Microsoft Office;
- 2. Google Chrome;
- 3. NetOp School;
- 4. Deductor Academic;
- 5. ARIS Express.

# **ПРИЛОЖЕНИЯ**

### **Приложение А**

#### **Пример оформления титульного листа курсового проекта**

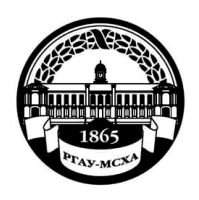

**МИНИСТЕРСТВО СЕЛЬСКОГО ХОЗЯЙСТВА РОССИЙСКОЙ ФЕДЕРАЦИИ** ФЕДЕРАЛЬНОЕ ГОСУДАРСТВЕННОЕ БЮДЖЕТНОЕ ОБРАЗОВАТЕЛЬНОЕ УЧРЕЖДЕНИЕ ВЫСШЕГО ОБРАЗОВАНИЯ **«РОССИЙСКИЙ ГОСУДАРСТВЕННЫЙ АГРАРНЫЙ УНИВЕРСИТЕТ** 

> **– МСХА имени К.А. ТИМИРЯЗЕВА» (ФГБОУ ВО РГАУ - МСХА имени К.А. Тимирязева)**

Институт экономики и управления АПК Кафедра прикладной информатики

Учебная дисциплина «Анализ и моделирование логистических процессов»

# **КУРСОВОЙ ПРОЕКТ (КП)**

на тему:

 Выполнил (а) обучающийся … курса…группы

\_\_\_\_\_\_\_\_\_\_\_\_\_\_\_\_\_\_\_\_\_\_\_\_\_\_  $\frac{1}{\Phi}$ ио

> Дата регистрации КП на кафедре

Допущен (а) к защите

Руководитель:

\_\_\_\_\_\_\_\_\_\_\_\_\_\_\_\_\_\_\_\_\_\_\_\_\_\_ ученая степень, ученое звание, ФИО

#### Члены комиссии:

\_\_\_\_\_\_\_\_\_\_\_\_\_\_\_\_\_\_\_\_\_\_ \_\_\_\_\_\_\_ ученая степень, ученое звание, ФИО подпись \_\_\_\_\_\_\_\_\_\_\_\_\_\_\_\_\_\_\_\_\_\_ \_\_\_\_\_\_\_ ученая степень, ученое звание, ФИО подпись \_\_\_\_\_\_\_\_\_\_\_\_\_\_\_\_\_\_\_\_\_\_ \_\_\_\_\_\_\_

ученая степень, ученое звание, ФИО подпись

Оценка \_\_\_\_\_\_\_\_\_\_\_\_\_\_\_\_\_\_\_

Дата защиты\_\_\_\_\_\_\_\_\_\_\_\_\_\_\_

**Москва, 20\_\_**

### Приложение Б

#### Примерная форма задания

### МИНИСТЕРСТВО СЕЛЬСКОГО ХОЗЯЙСТВА РОССИЙСКОЙ ФЕДЕРАЦИИ Российский государственный аграрный университет - МСХА имени К.А. Тимирязева

### Институт экономики и управления АПК Кафедра прикладной информатики

# ЗАДАНИЕ НА КУРСОВОЙ ПРОЕКТ (КП)

по дисциплине: «Анализ и моделирование логистических процессов»

 $Tema$  K $\Pi$  and  $\blacksquare$ 

Исходные данные к работе

Перечень подлежащих разработке в работе вопросов:

Перечень дополнительного материала при последнительно по подата

 $\leftarrow$   $\rightarrow$  20  $\Gamma$ . Дата выдачи задания Руководитель (подпись, ФИО) Задание принял к исполнению (подпись обучающегося) \_\_\_\_\_\_\_\_\_ 20 г.  $\left\langle \left\langle \right| \right|$   $\left\langle \left| \right| \right|$ 

### Приложение В

#### Примерная форма рецензии на курсовой проект

### **РЕЦЕНЗИЯ**

на курсовой проект обучающегося Федерального государственного бюджетного образовательного учреждения высшего образования «Российский государственный аграрный университет - МСХА имени К.А. Тимирязева»

Обучающийся и поставляет приняти по поставки по поставки по поставки по поставки по поставки по поставки по по

Учебная дисциплина и последник по последник при последник и последник и последник и по

Тема курсового проекта

### Полнота раскрытия темы:

# Оформление:

#### Замечания:

Курсовой проект отвечает предъявляемым к ней требованиям и заслуживает

оценки. (отличной, хорошей, удовлетворительной, не удовлетворительной)

Рецензент (фамилия, имя, отчество, уч. степень, уч. звание, должность, место работы)

Дата: «  $\rightarrow$  20 г.

Подпись:

**Приложение Г Пример заполнения основной надписи (штампа) на чертежах** 

|             |   |                |             |  |                   |  |                               |                | 185    |      |        |     |
|-------------|---|----------------|-------------|--|-------------------|--|-------------------------------|----------------|--------|------|--------|-----|
|             |   |                |             |  |                   |  | $10$ $10$ $10$ $10$ $10$ $15$ | $\frac{10}{2}$ | 120    |      |        |     |
|             |   |                |             |  |                   |  |                               |                |        |      |        |     |
|             |   |                |             |  |                   |  |                               |                | (1)    |      |        |     |
|             |   |                |             |  |                   |  |                               |                | (2)    | 15   | 15     | 20  |
|             |   |                |             |  |                   |  |                               |                |        |      |        |     |
| $11x5 = 55$ |   |                |             |  | Должность Фамилия |  | Подпись Дата                  |                | Стадия | Лист | Листов |     |
|             |   |                | Разработчик |  |                   |  |                               |                | (3)    | (5)  | (6)    | (7) |
|             |   |                | Руководит.  |  |                   |  |                               |                |        |      |        |     |
|             |   | Зав. вып. каф. |             |  |                   |  |                               |                |        |      |        |     |
|             |   |                | Норм. конт. |  |                   |  |                               | (4)            | (8)    |      |        |     |
|             | m |                |             |  |                   |  |                               |                |        |      |        |     |

В графах основной надписи и дополнительных графах к ней (номера граф указаны в скобках) приводят:

- в графе 1 - обозначение шифра документа, в том числе: код кафедры, номер учебной группы, год оформления графического документа, номер графического документа. Например - шифр документа – 27-471-15-01, где, 27 кода кафедры, 471 - номера учебной группы, 15 - год оформления графического документа, 01- номер графического документа;

- в графе 2 - наименование работы;

- в графе 3 - наименование раздела работы;

- в графе 4 - наименование изображений, помещенных на данном листе, в соответствии с их наименованием на чертеже. Если на листе помещено одно изображение, допускается его наименование приводить только в графе 4.

Наименования спецификаций и других таблиц, а также текстовых указаний, относящихся к изображениям, в графе 4 не указывают (кроме случаев, когда спецификации или таблицы выполнены на отдельных листах).

- в графе 5 - условное обозначение вида документации: ДП - для дипломных проектов, КР - для курсовых работ, БР - бакалаврская работа, МД – для магистерских диссертаций.

- в графе 6 - порядковый номер листа документа.;

- в графе 7 - общее количество листов документа;

- в графе 8 - наименование учебного заведения и его подразделения, разработавшей документ.

Пример заполнения штампа.

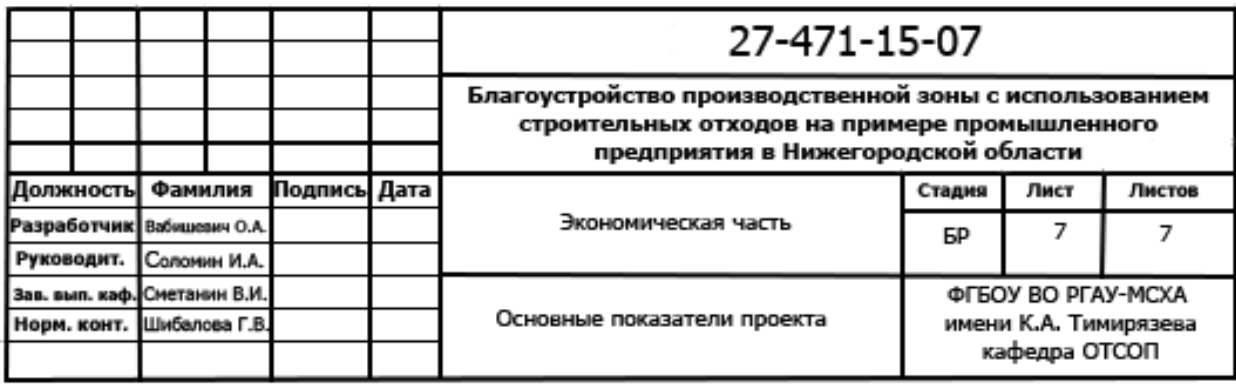